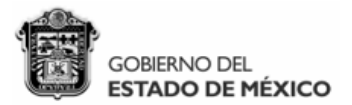

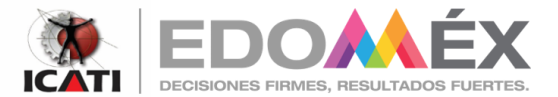

El Instituto de Capacitación y Adiestramiento para el Trabajo Industrial, a través de la Dirección de Administración y Finanzas, y con fundamento en lo dispuesto por el artículo 134 de la Constitución Política de<br>los Estad

## CONVOCA

## Para la adquisición de la "ADQUISICIÓN DE MOBILARIO Y ENSERES PARA EL EQUIPAMIENTO DE LA EDAYO APAXCO", que se indica:

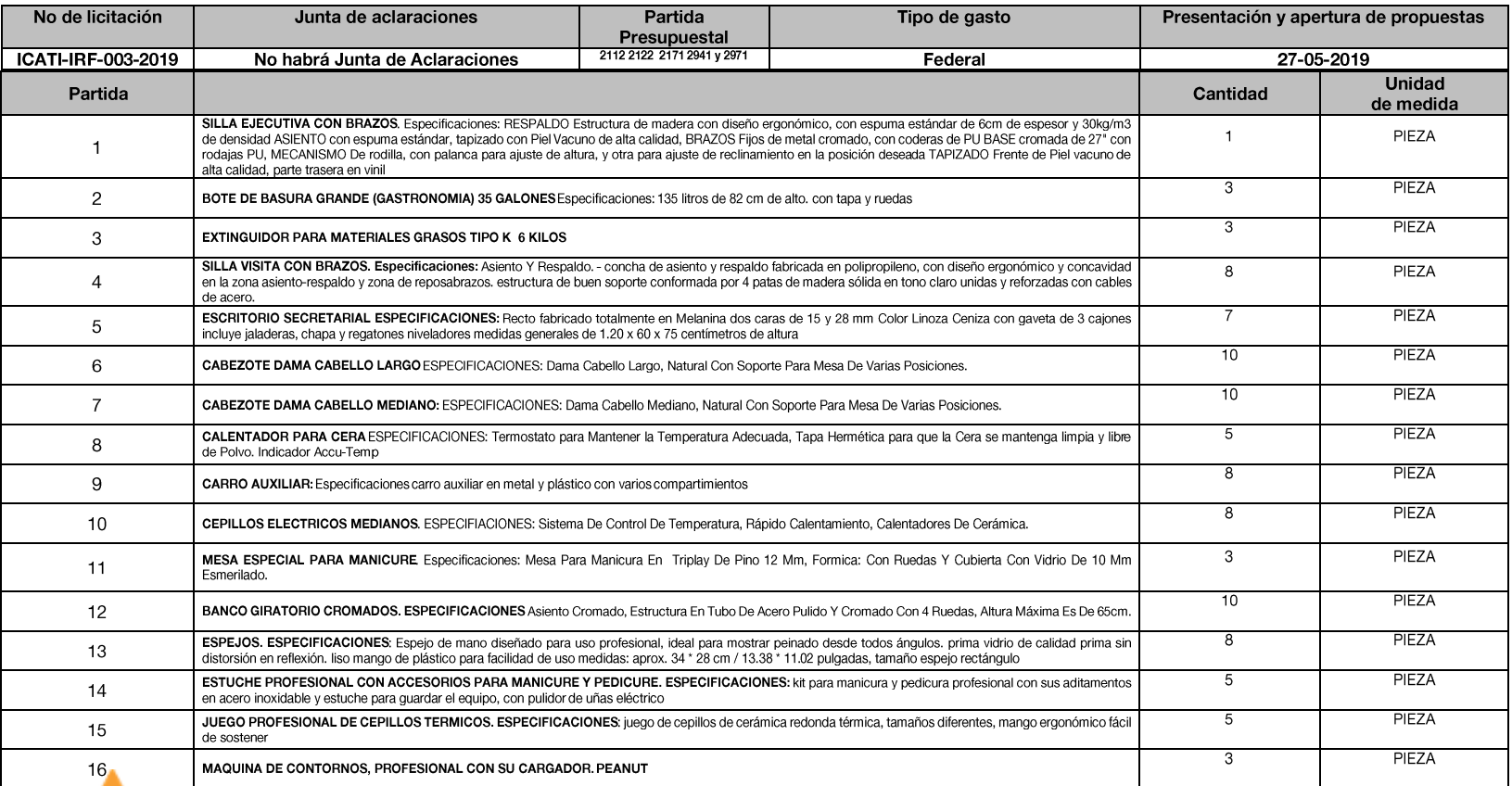

SECRETARÍA DEL TRABAJO **INSTITUTO DE CAPACITACIÓN Y ADIESTRAMIENTO** PARA EL TRABAJO INDUSTRIAL DIRECCIÓN DE ADMINISTRACIÓN Y FINANZAS

Paseo Adolfo López Mateos Km. 4.5, Col. Lindavista, C.P. 51356, Zinacantepec, Estado de México. Tel.: (01 722) 167 94 70, ext.: 3000 lcati.DAF@edomex.gob.mx.

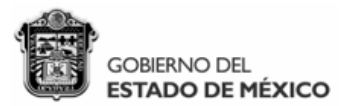

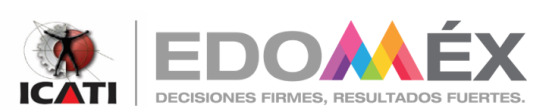

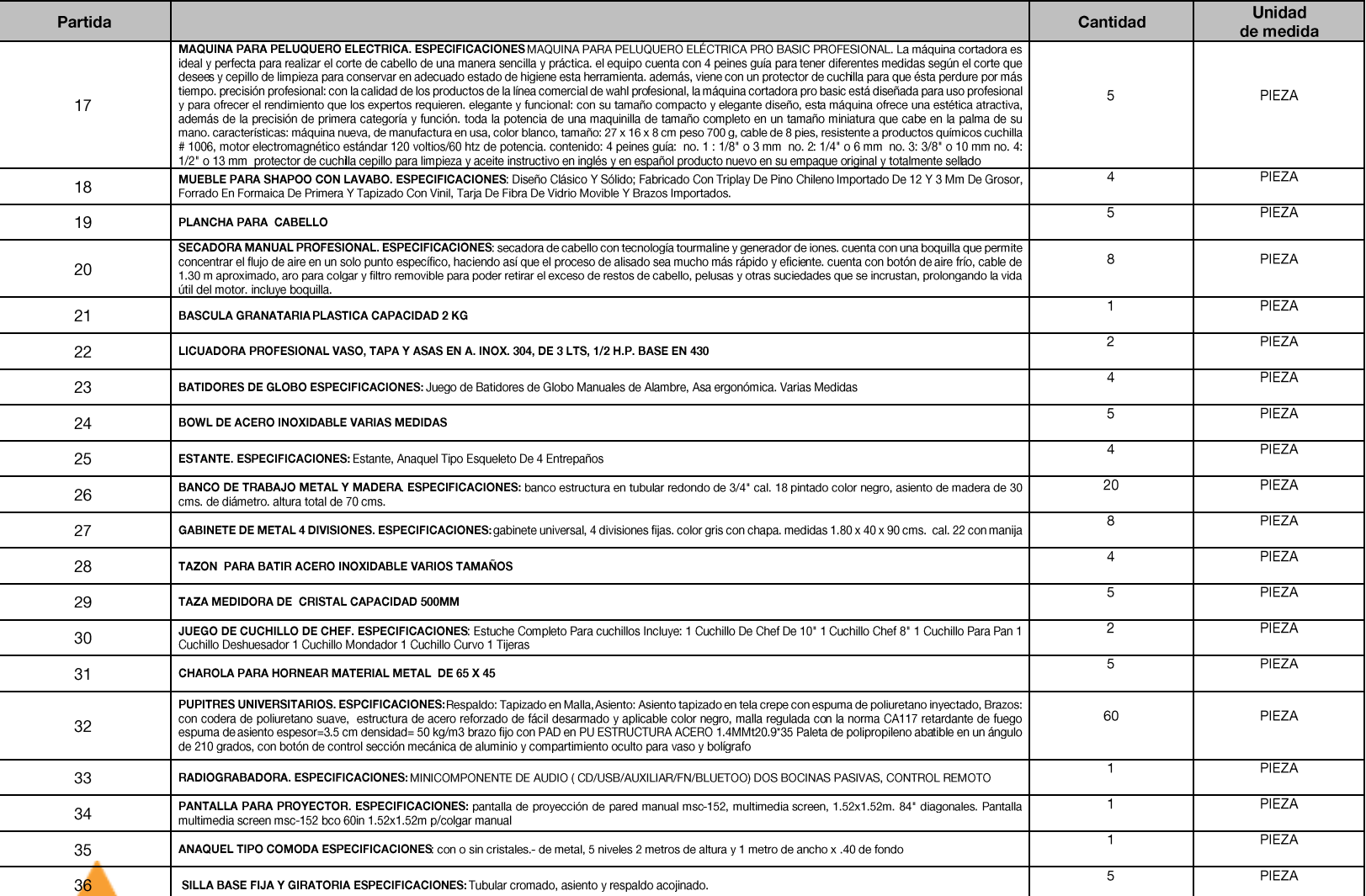

SECRETARÍA DEL TRABAJO INSTITUTO DE CAPACITACIÓN Y ADIESTRAMIENTO PARA EL TRABAJO INDUSTRIAL **DIRECCIÓN DE ADMINISTRACIÓN Y FINANZAS** 

Paseo Adolfo López Mateos Km. 4.5, Col. Lindavista, C.P. 51356, Zinacantepec, Estado de México. Tel.: (01 722) 167 94 70, ext.: 3000 Icati.DAF@edomex.gob.mx.

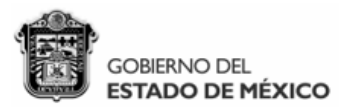

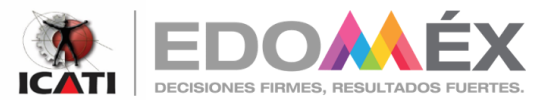

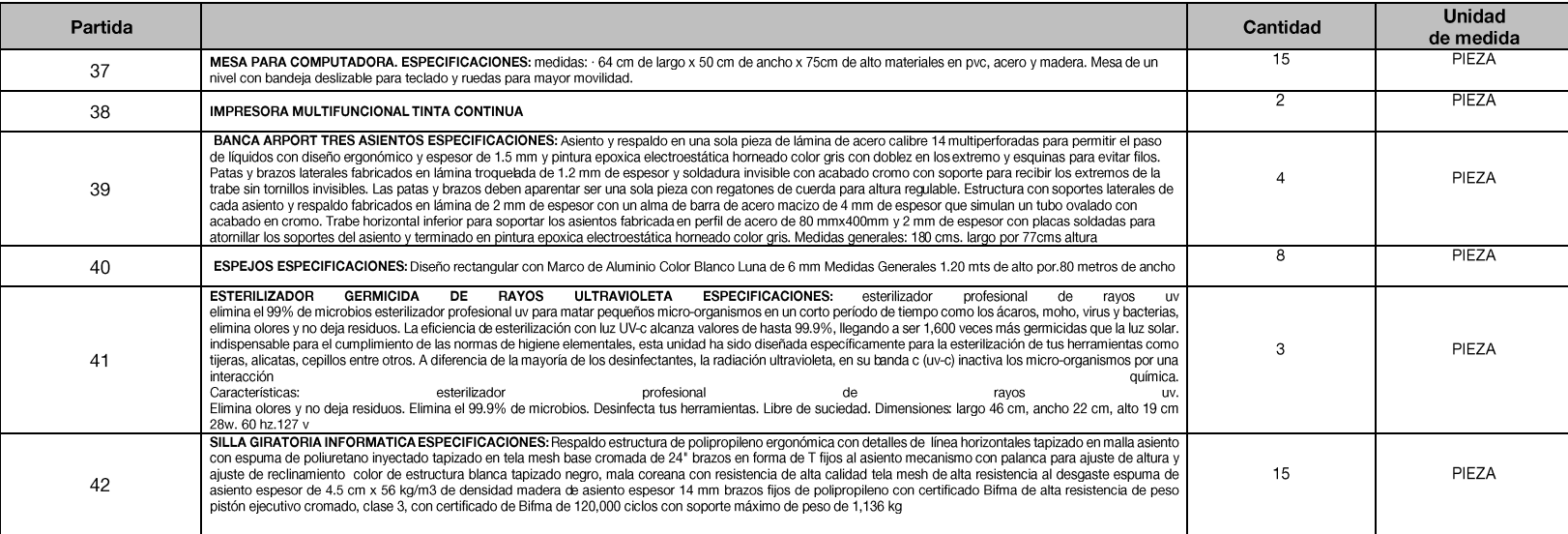

- Las bases de la Invitación a cuando menos tres personas Presencial, se encuentran disponibles para su venta los días 21,22,23 <mark>y 24 de mayo de 2019., en un horario de 9:00 a 18:00 horas en las</mark><br>i**nstalaciones del ICATI.** E  $\bullet$ ser un procedimiento restringido.
- La procedencia de los recursos es: Federal  $\bullet$

ZINACANTEPEC, MÉXICO, A 22 DE MAYO DE 2019

**RÚBRICA M.EN I ZACARIAS CONZUELO REZA** SUBDIRECTOR DE CONTABILIDAD Y TESORERÍA EN SUPLENCIA DEL DIRECTOR DE ADMINISTRACIÓN Y FINANZAS CON FUNDAMENTO EN EL ART. 28 DEL REGLAMENTO INTERIOR Y CON BASE EN EL OFICIO 209C010010/211/2019

> SECRETARÍA DEL TRABAJO **INSTITUTO DE CAPACITACIÓN Y ADIESTRAMIENTO** PARA EL TRABAJO INDUSTRIAL DIRECCIÓN DE ADMINISTRACIÓN Y FINANZAS

Paseo Adolfo López Mateos Km. 4.5, Col. Lindavista, C.P. 51356, Zinacantepec, Estado de México. Tel.: (01 722) 167 94 70, ext.: 3000 lcati.DAF@edomex.gob.mx.